The programming interface for Ethernet on R-Pi platforms. (All other platforms are somewhat similar.) mac, ip, dns, gateway, subnet Here is one Linux command to get network info. (or ifconfig wlan0 for a Wi-Fi connection) (or ifconfig –a to discover any connections) ifconfig eth0 eth0 Link encap:Ethernet HWaddr c7:35:ce:fd:8e:a1 inet addr:192.168.0.16 Bcast:192.168.0.255 Mask:255.255.255.0 inet6 addr: fe80::ba27:ebff:fefc:9fd2/64 Scope:Link UP BROADCAST RUNNING MULTICAST MTU:1500 Metric:1 RX packets:336 errors:0 dropped:0 overruns:0 frame:0 TX packets:304 errors:0 dropped:0 overruns:0 carrier:0 collisions:0 txqueuelen:1000 RX bytes:27045 (26.4 KiB) TX bytes:43758 (42.7 KiB) The gatewayand dns are configured automatically when your R-pi signs onto your ISP's service. These are stored in various configuration files. "ifconfig" was demonstrated on an R-pi

1

Raspberry Pi's Ethernet Connection Python provides two levels of access to network services. At a low level, you can access the basic socket support in the underlying operating system, which allows you to implement clients and servers. Python also has libraries that provide higher-level access to specific application-level network protocols, such as FTP, HTTP, and so on. [https://www.tutorialspoint.com/python/python\\_networking.htm](https://www.tutorialspoint.com/python/python_networking.htm)

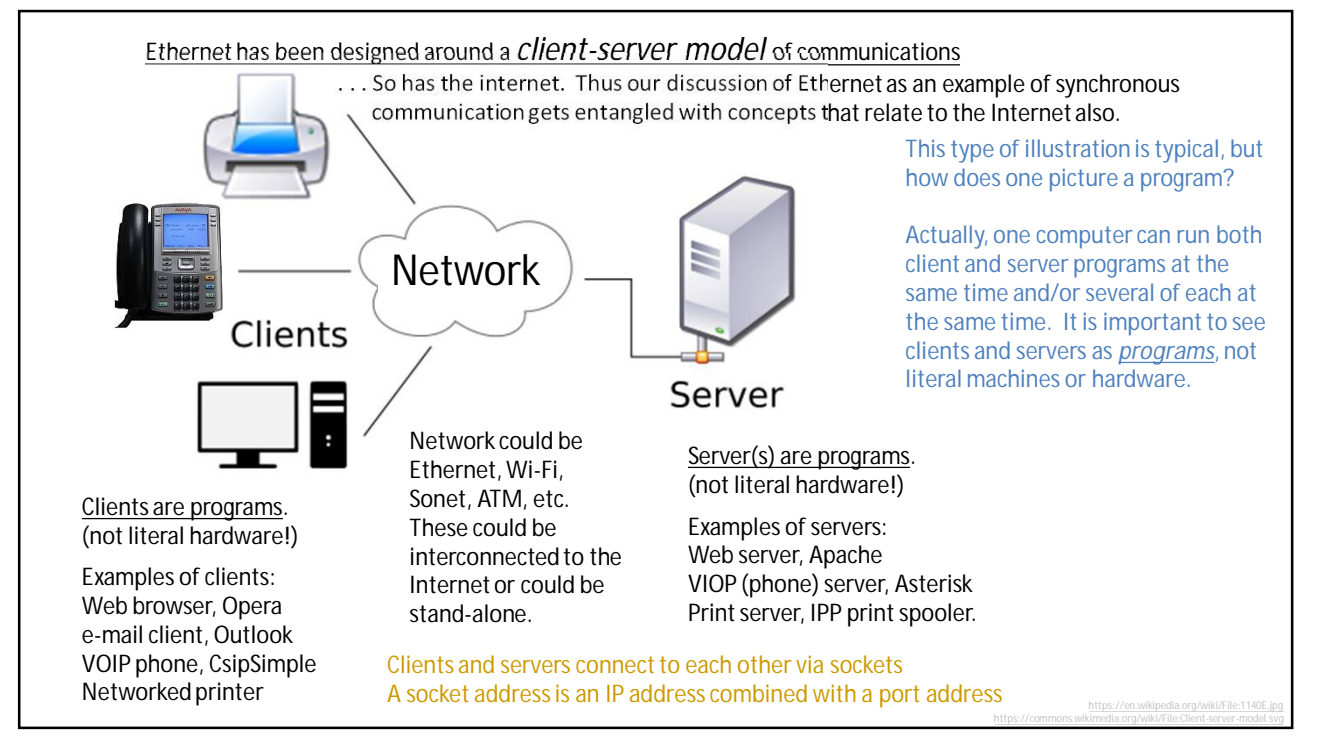

3

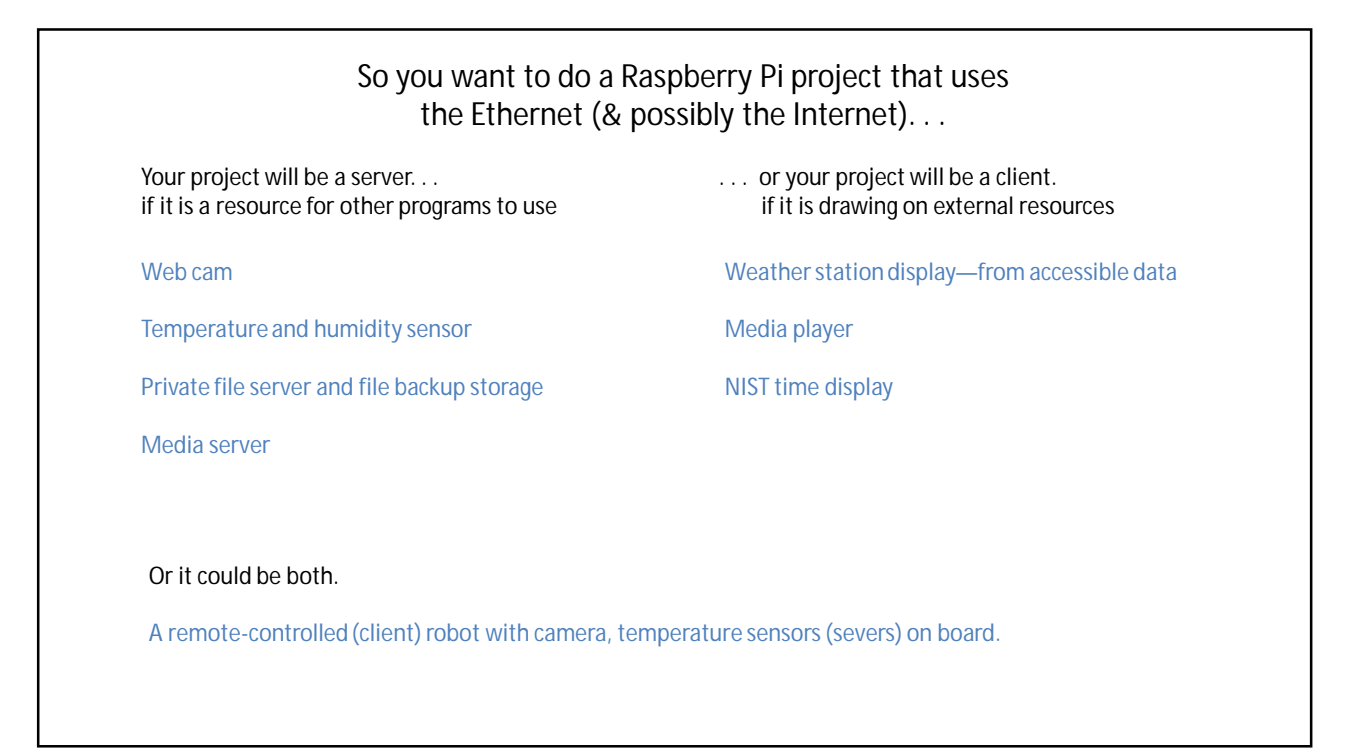

## How a server program works

- 1.) When the OS starts it sets up the IP stack. This is an object that can be called to mange the network traffic on this computer. Typically the IP stack process is interrupt driven and important parts of it are always in memory for fast responses.
- 2.) When a server program (say Apache) starts, it needs to establish connections to the internet. These are called "sockets." serverSoc = socket.socket(socket.AF\_INET, socket.SOCK\_STREAM) # a generic socket is put in memory. AF\_INET says this will be an IPv4 socket. SOCK.STREAM says that this socket will use transmission control protocol (TCP). So far, the socket is only in memory, only visible to the server program.
- 3.) The server program needs to make the IP stack bind the new socket to a port visible on the network (give the socket an address). serverSoc.bind((socket.gethostname(), 80) # Socket connects to host, typically a router, port 80. A port number is to an IP address as an apartment number is to a street address. Port numbers direct traffic to the correct application program within the computer. Traffic sent to this computer's IP address and further addressed to port 80 will land in this socket in this program (Apache).
- 4.) Make the socket listen to the Internet
	- serverSoc.listen(5)

The "5" requests the socket to buffer up to five connection requests (requests for client sockets) before claiming to be busy. The OS will now create a software interrupt when traffic lands in this server socket. The ISR of the OS will put arriving traffic in serverSoc

- If nothing more is done, the buffer of 5 connection requests will soon fill and further traffic will be rejected (error sent back).
- 5.) Typically the server program will loop endlessly. It will use interrupt driven I/O or polling to deal with requests. A server socket is used as a sort of telephone operator. It listens for client connection requests and processes them.

while True:

(clientsocket, address) = serversocket.accept() # accept req. for client soc ct = client\_thread(clientsocket) # create a thread to make a client socket  $ct.run()$ # run the thread

5

## How a server program works

- 6.) All the real work of the server program is done through the client sockets. Each client socket represents a connection to a program running (typically) on another machine somewhere else in the world. The client program and the server program are in a sense melded together through the client socket(s). Typically a server program has only one server socket and many client sockets. Or, if the server supports multiple communication standards, then it creates one server socket for each communication standard and puts each server socket on a separate port address. Client sockets usually get port numbers greater than 49151.
- 7.) There are several protocols that the server program should observe to promote efficient computing. For example if a server program is going to shut down it should first send appropriate messages to all client sockets to let them know what is about to happen and respond appropriately.
- 8.) The server program also must be set up to deal sensibly with client sockets that get filled with garbage or become unresponsive. IP protocol is generally very forgiving (to accommodate large network delays) and will typically not take action in the time frame desired. The person who writes the server program will probably want to deal directly with sockets that are connected to recalcitrant or malicious clients.

The client-server roles were discussed in the context of web browsing. Protocols such as http and languages such as html were related to the client-server roles

<https://docs.python.org/3/howto/sockets.html>

6

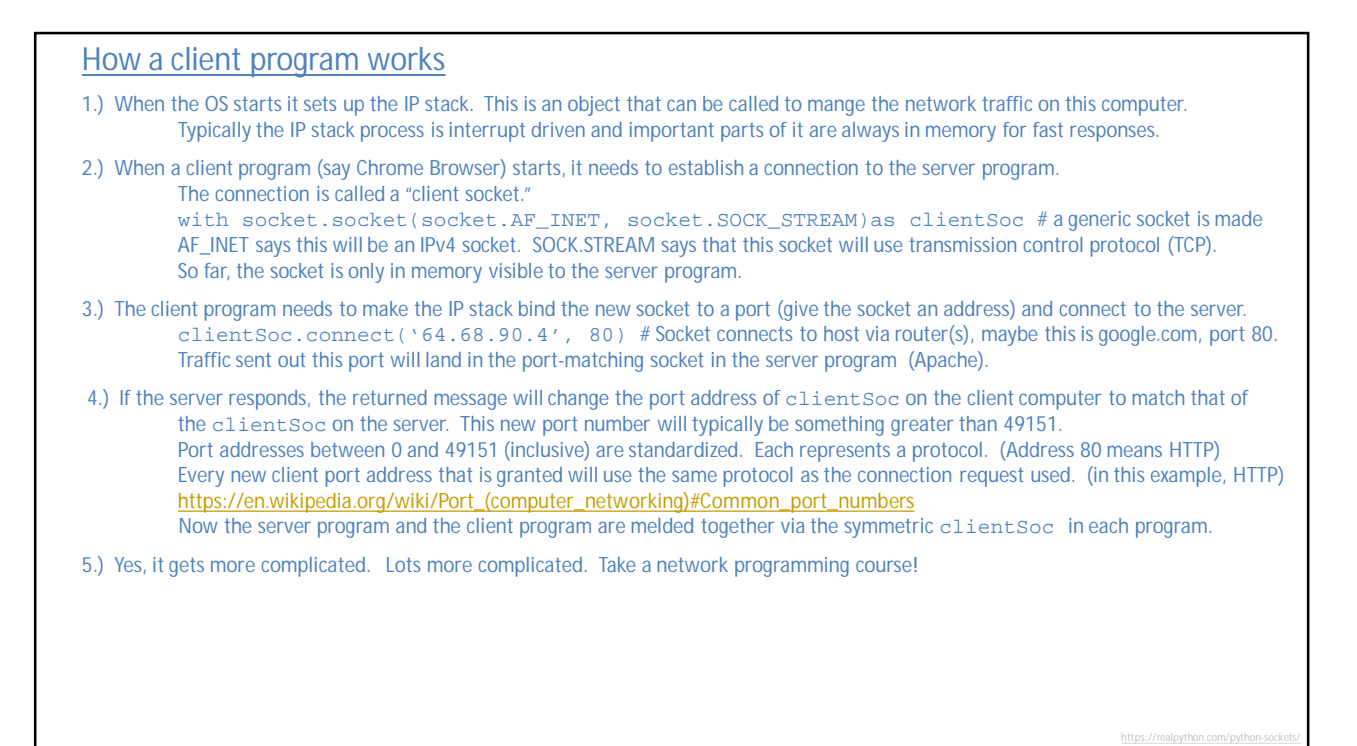

7

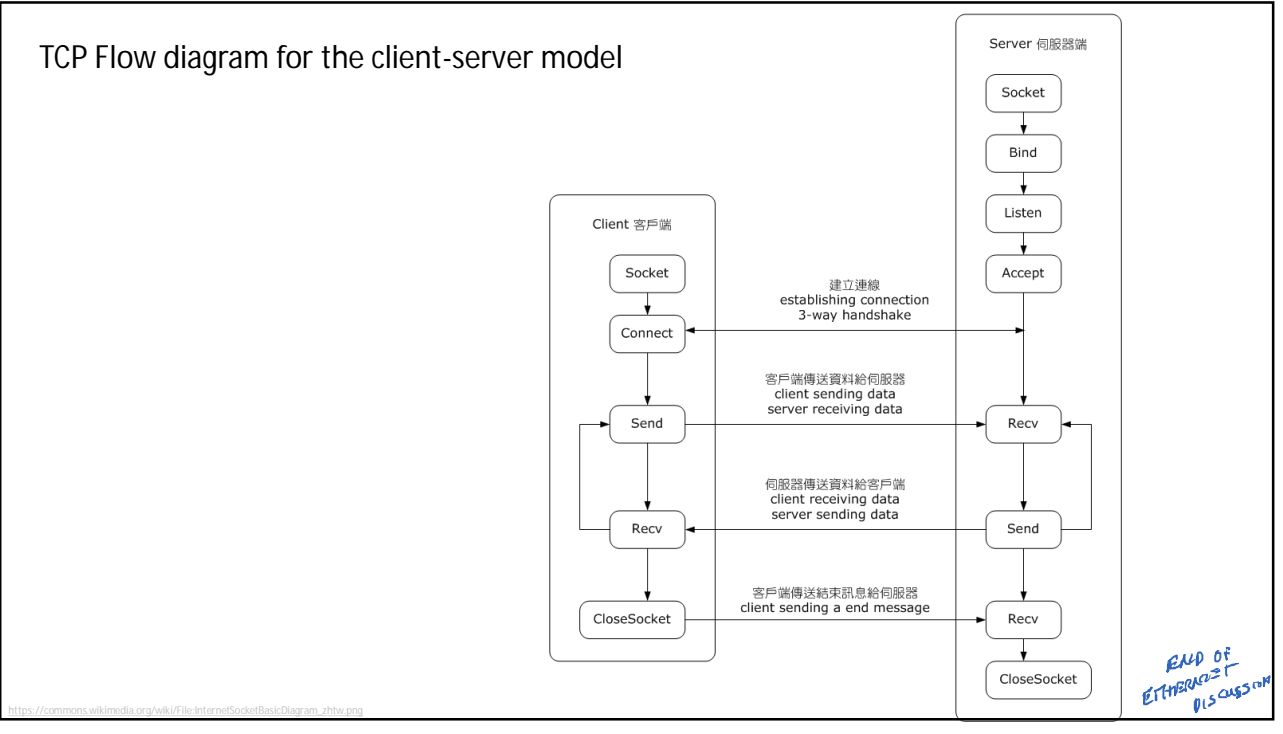